## *Fondamenti di Automatica - 03 Ottobre 2007 - B*

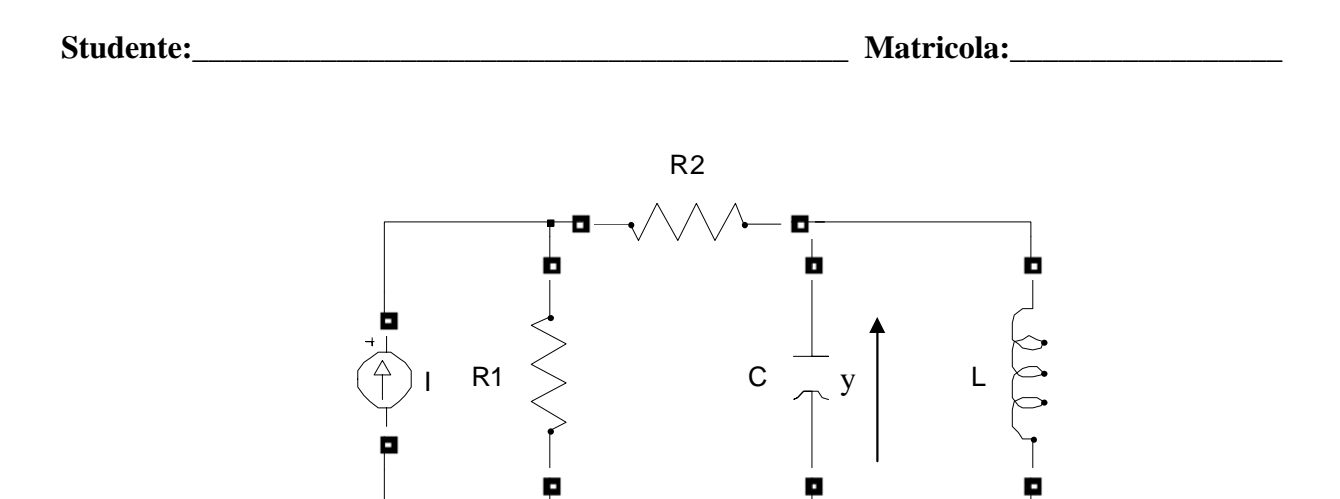

- 1) Calcolare una rappresentazione i-s-u e la f.d.t. del sistema in figura, considerando come ingresso, *u*, la corrente del generatore I e come uscita, *y*, la tensione del condensatore C.
- 2) Calcolare l'espressione analitica e tracciare l'andamento qualitativo della risposta indiciale del sistema

$$
F(s) = \frac{(s+10)}{(s^2+15s+36)}.
$$

3) Classificare i seguenti sistemi secondo la proprietà di stabilità, motivando brevemente la scelta effettuata.

a) 
$$
W_1(s) = \frac{(s-4)}{s^2 + \frac{2}{3}s + \frac{1}{9}}
$$
  
b)  $W_2(s) = \frac{(s+1)}{s(s+2)(s+5)^2}$   
c)  $\dot{x} = \begin{pmatrix} 1 & -2 \\ 0 & 1 \end{pmatrix} x + \begin{pmatrix} 1 \\ 0 \end{pmatrix} u$   
d)  $\dot{x} = \begin{pmatrix} 3 & 2 \\ -2 & 1 \end{pmatrix} x + \begin{pmatrix} 1 \\ 0 \end{pmatrix} u$   
e)  $W_3(s) = \frac{(s+2)}{s^3 + 6s^2 + 9s}$   
y = (1, 1)x

4) Tracciare i diagrammi di Bode della f.d.t.

$$
L(s) = -3 \frac{(s+8)}{(s^2+s+4)}
$$

**Tempo a disposizione: 2.5 ore** 

Esercizio 1

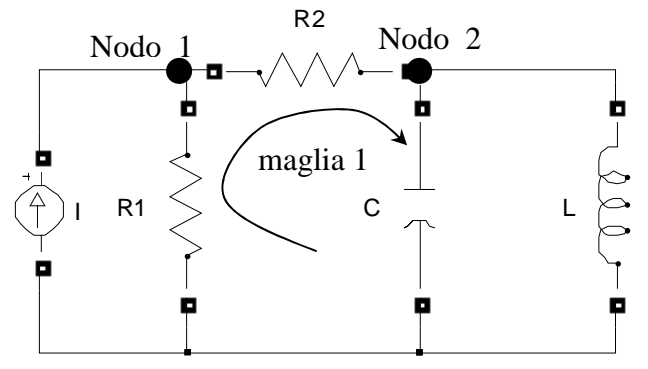

equazioni di stato del capacitore C:  $V_c = x_1$ ;  $i_c = C\dot{x}_1$ ; equazioni di stato dell'induttore L:  $i_L = x_2$ ;  $V_L = L\dot{x}_2$ ; l'uscita  $y = x_1$ ;

il capacitore C e l'induttore L sono in parallelo:  $x_1 = L\dot{x}_2 \implies \dot{x}_2 = \frac{1}{L}x_1$  $x_1 = L\dot{x}_2 \Rightarrow \dot{x}_2 = \frac{1}{L}$ equazioni al nodo 1, 2 e alla maglia 1:

$$
\begin{cases}\n u = i_{R1} + i_{R2} \\
 i_{R2} = C\dot{x}_1 + x_2 \\
 k_1 i_{R1} = R_2 i_{R2} + x_1 \implies i_{R1} = (Cx_1 + x_2) \frac{R_2}{R_1} + \frac{x_1}{R_1} \\
 \implies \dot{x}_1 = -\frac{1}{C(R_1 + R_2)} x_1 - \frac{1}{C} x_2 + \frac{R_1}{C(R_1 + R_2)} u\n\end{cases}
$$

suppresentazione i-s-u:

\n
$$
\dot{x} = \begin{pmatrix}\n-\frac{1}{C(R_1 + R_2)} & -\frac{1}{C} \\
\frac{1}{L} & 0\n\end{pmatrix} x + \begin{pmatrix}\nR_1 \\
\frac{1}{C(R_1 + R_2)}\n\end{pmatrix} u
$$
\n
$$
y = \begin{pmatrix}\n1 & 0\n\end{pmatrix} x
$$

la f.d.t. si ricava da:

$$
W(s) = C(sI - A)^{-1}B + D = \begin{pmatrix} 1 & 0 \end{pmatrix} s + \frac{1}{C(R_1 + R_2)} \frac{1}{C} \begin{pmatrix} R_1 \ C(R_1 + R_2) \ 0 \end{pmatrix} = \frac{sLR_1}{s^2 LC(R_1 + R_2) + sL + R_2 + R_1}
$$

Esercizio 2)

$$
Y(s) = F(s)U(s) = \frac{(s+10)}{(s^2+15s+36)}\frac{1}{s}
$$

Scomposizione in fratti semplici:

$$
Y(s) = \frac{(s+10)}{(s^2+15s+36)} \frac{1}{s} = \frac{(s+10)}{(s+3)(s+12)} \frac{1}{s} = \frac{A}{s} + \frac{B}{s+3} + \frac{C}{s+12};
$$
  
\n
$$
A = \lim_{s \to 0} \frac{(s+10)}{(s+3)(s+12)} = \frac{5}{18}
$$
  
\n
$$
B = \lim_{s \to -3} \frac{(s+10)}{s(s+12)} = -\frac{7}{27}
$$
  
\n
$$
B = \lim_{s \to -12} \frac{(s+10)}{s(s+3)} = -\frac{1}{54}
$$
  
\n
$$
Y(s) = \frac{1/5}{s} - \frac{1/6}{s+2} - \frac{1/30}{s+20}
$$

Antitrasformando ricaviamo l'espressione di *y(t)*:

$$
y(t) = \left[\frac{5}{18} - \frac{7}{27}e^{-3t} - \frac{1}{54}e^{-12t}\right]1(t)
$$

Parametri caratteristici della risposta a gradino:

$$
y(0) = \lim_{s \to \infty} sY(s) = 0
$$
  

$$
y'(0) = \lim_{s \to \infty} s^2Y(s) = 1
$$

18  $\lim_{t \to \infty} y(t) = \lim_{s \to 0} sY(s) = \frac{5}{18}$ 

I modi di evoluzione del sistema sono determinati dal polo dominante s=-3.

 $T_{a1} = 4.6\tau = 1.52$  sec

L'andamento reale calcolato in Matlab è riportato nella figura seguente.

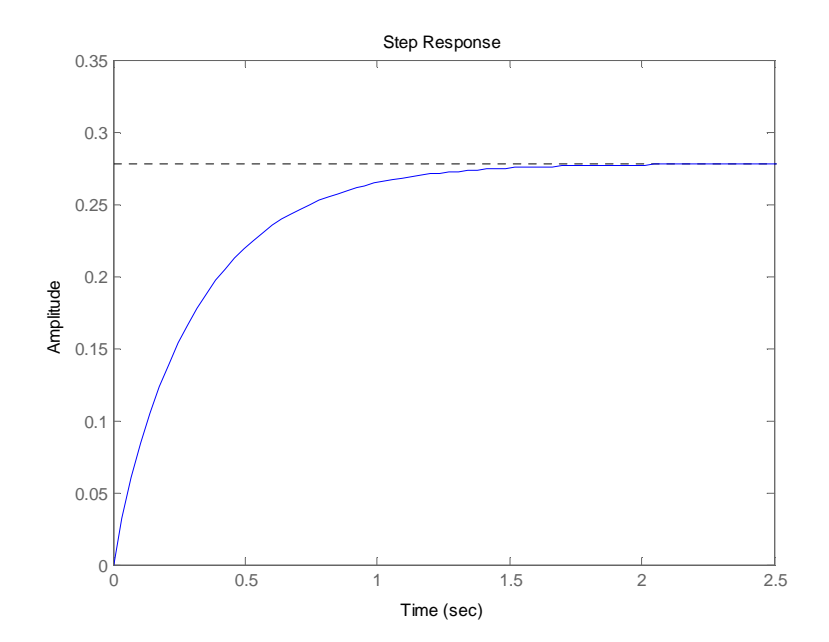

## Esercizio 3)

La stabilità viene studiata guardando al segno della parte reale dei poli.

- a) Sistema asintoticamente stabile, presenta due poli reali coincidenti negativi.
- b) Sistema semplicemente stabile, presenta un polo nell'origine di molteplicità 1.
- c) Sistema instabile, presenta due poli reali coincidenti positivi; i poli si possono facilmente ottenere ricavando le radici del polinomio caratteristico  $p_{\lambda}(s)$  a partire dalla matrice dinamica A ( $p_{\lambda}(s) = \det(sI - A)$ ).
- d) Sistema instabile, presenta una coppia di poli complessi coniugati a parte reale positiva.
- e) Sistema semplicemente stabile, presenta un polo nell'origine di molteplicità 1.

Esercizio 4)

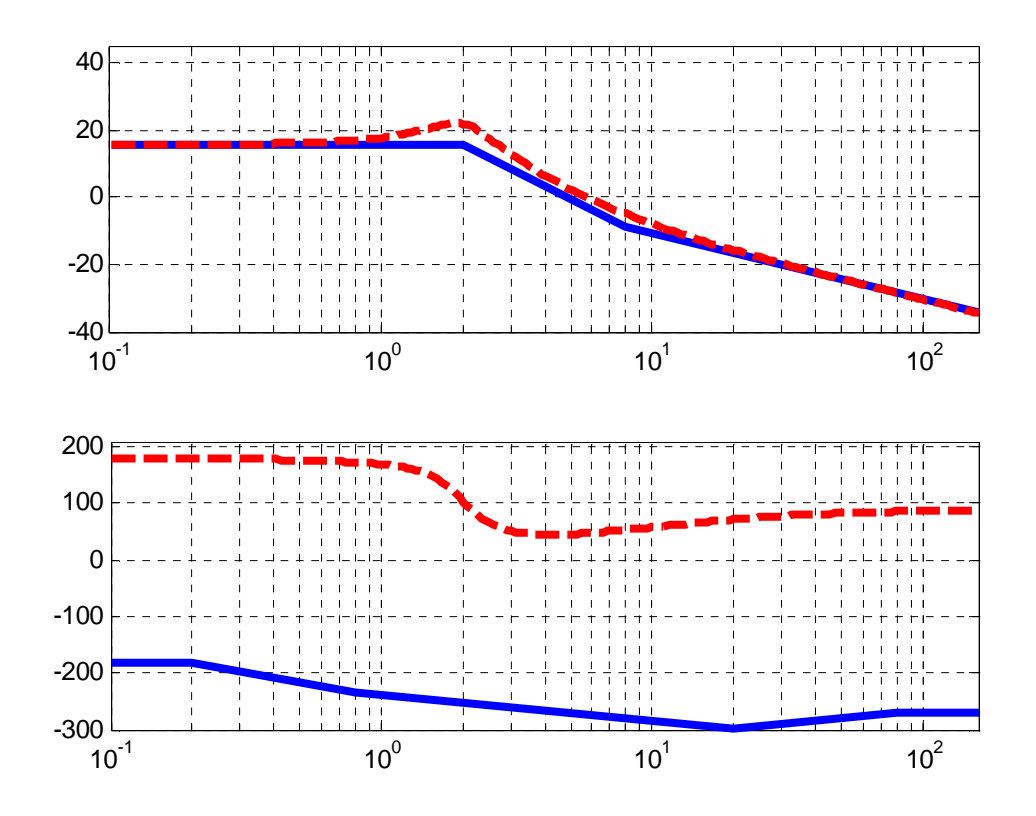